# Laurea Specialistica in Informatica  $a.a. 2006 - 2007$

**Interazione Uomo-Macchina II:** 

Interfacce Intelligenti

Nicole Novielli e Fiorella de Rosis

novielli\_at\_di.uniba.it

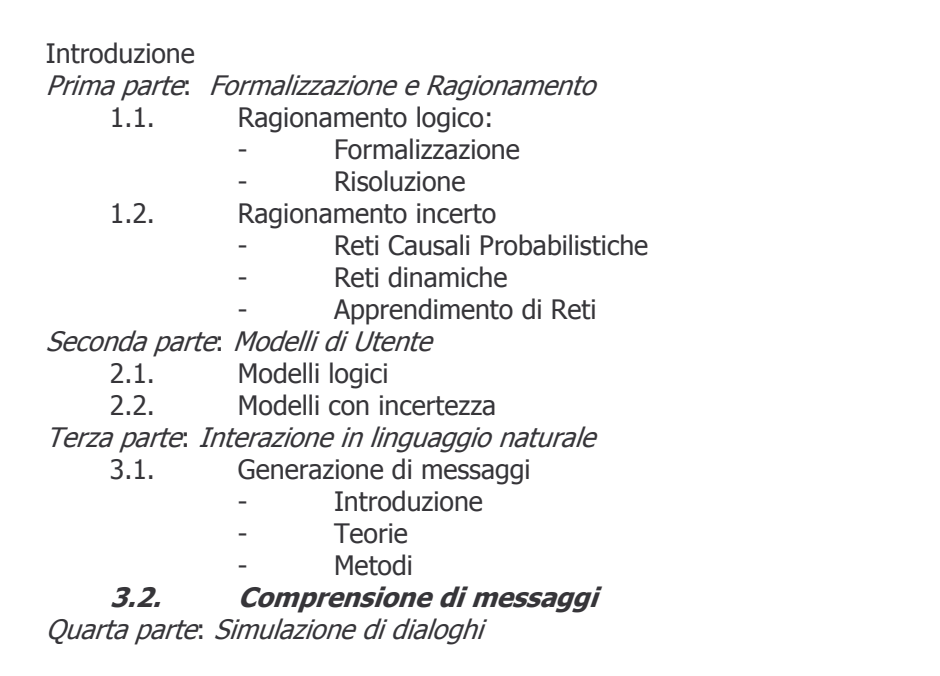

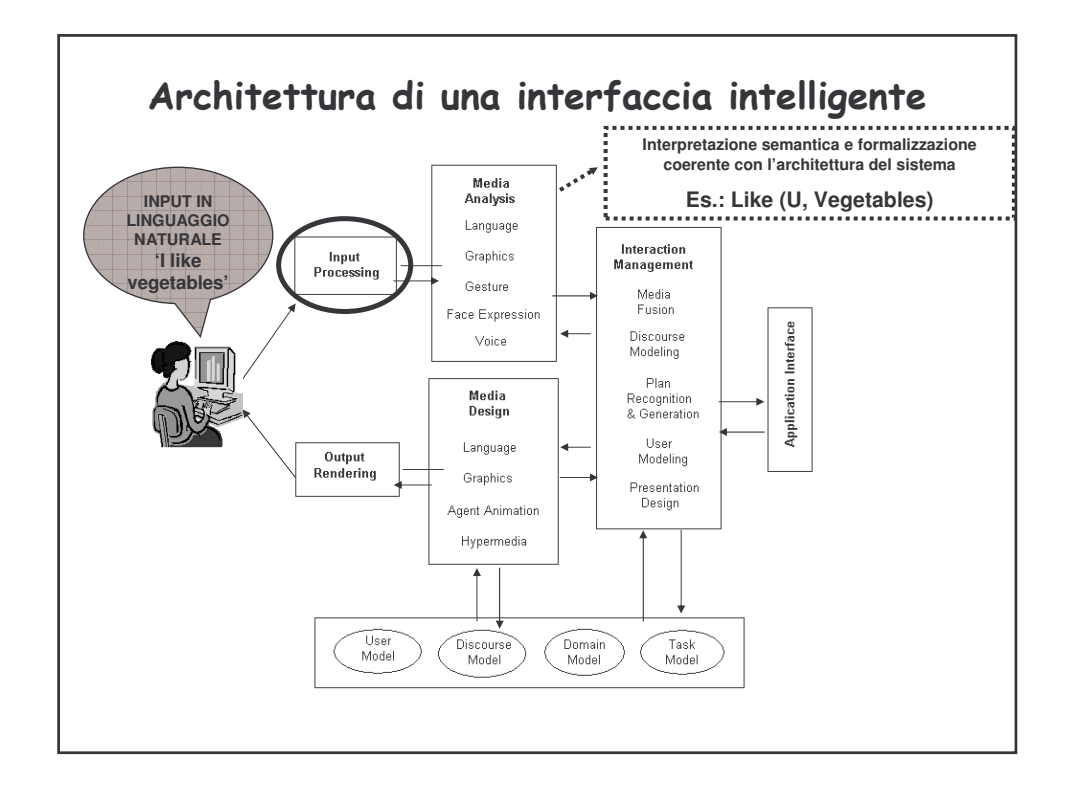

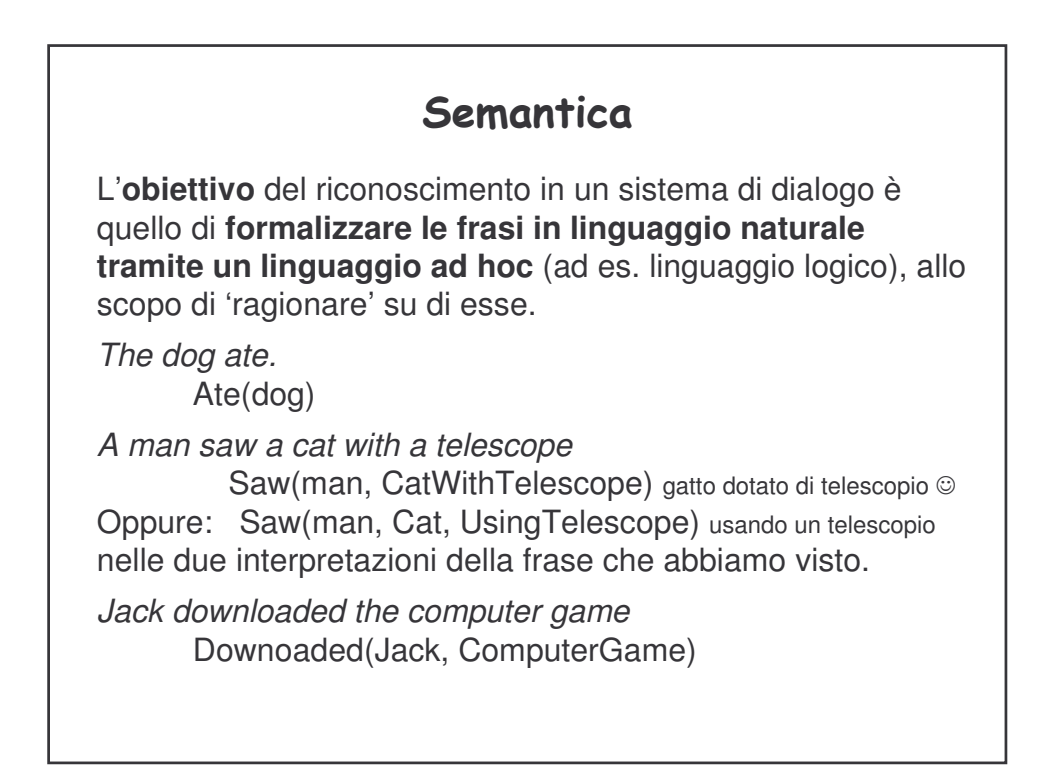

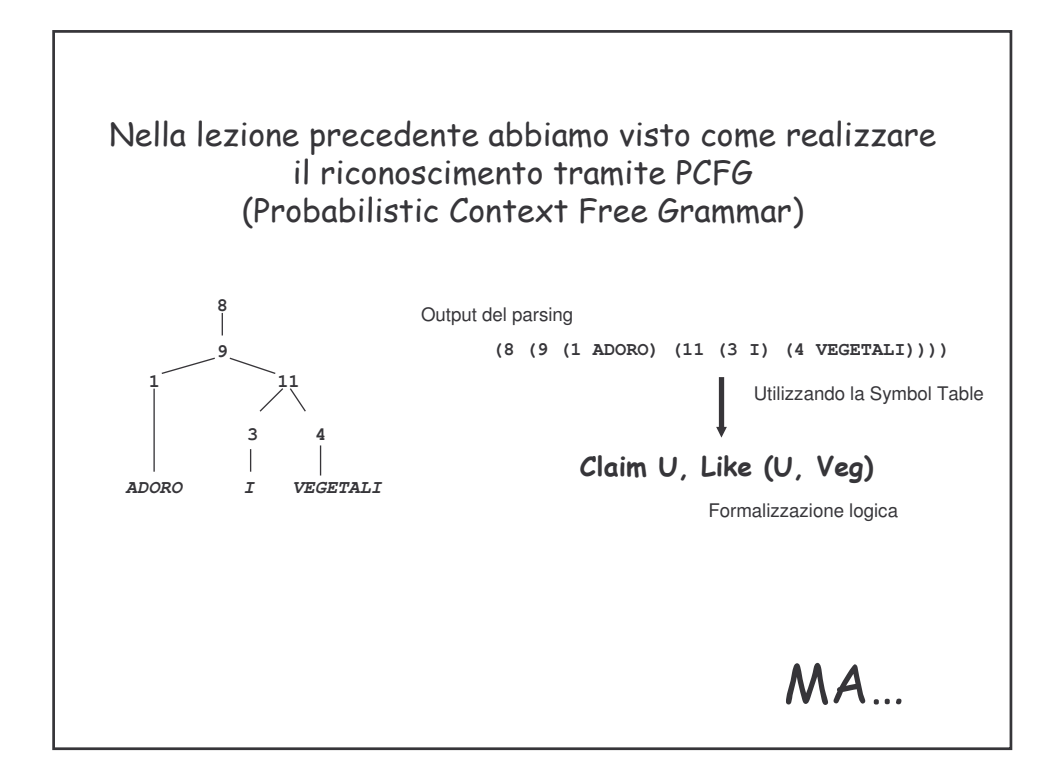

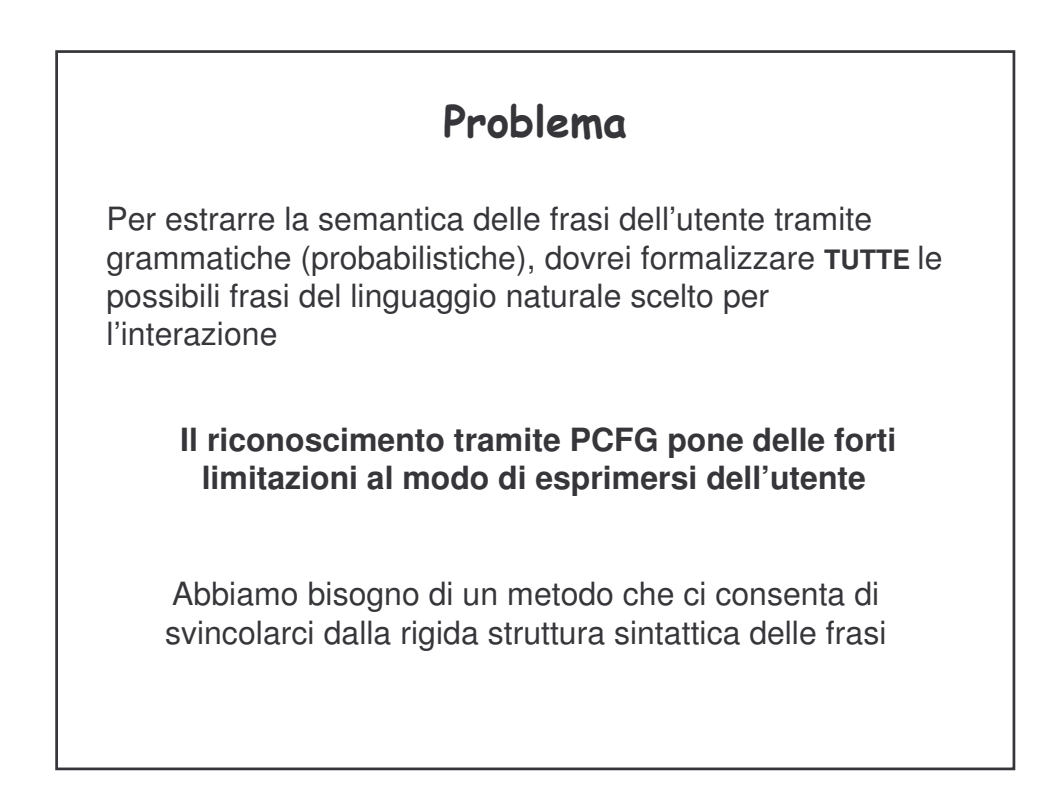

# Latent Semantic Analysis<sup>1</sup> Oggi è un metodo ampiamente utilizzato per l'information retrieval nelle collezioni di documenti in linguaggio naturale **Applicazioni:** information retrieval, data clustering, text categorization, synonymy and polysemy LSA (anche conosciuta come LSI, Latent Semantic Indexing) è una tecnica statistica molto conosciuta ed utilizzata nel campo del Natural Language Processing. E' stata inizialmente sviluppata per valutare la similarita tra i documenti o tra i termini di un corpus in linguaggio naturale

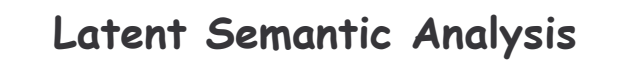

Una possibile applicazione: i motori di ricerca su web (es. Altavista, Google)

Problema: Dato un insieme di documenti  ${\mathcal D}$  ed una query  ${\mathcal Q}$ , definire una funzione  $r_Q$ :D  $\rightarrow$  R che associ, ad ogni pagina, un numero reale (rank), che indica il grado di *rilevanza* di quella pagina a fronte di quella query.

<sup>1</sup> Landauer, T.K. and Dumais, S.T.: A solution to Plato's problem: The Latent Semantic Analysis theory of the acquisition, induction, and repres

*a.* Fase di apprendimento: INDICIZZAZIONE della collezione di documenti. L'indicizzazione deve essere tale da consentire il ranking dei documenti in funzione della query utente!!!

*b.* Fase di utilizzo: inserimento di una query da parte dell'utente, ranking dei documenti in funzione della similarità della query utente con i vari documenti nella collezione

L'LSA utilizza una rappresentazione vettoriale dei documenti in linguaggio naturale

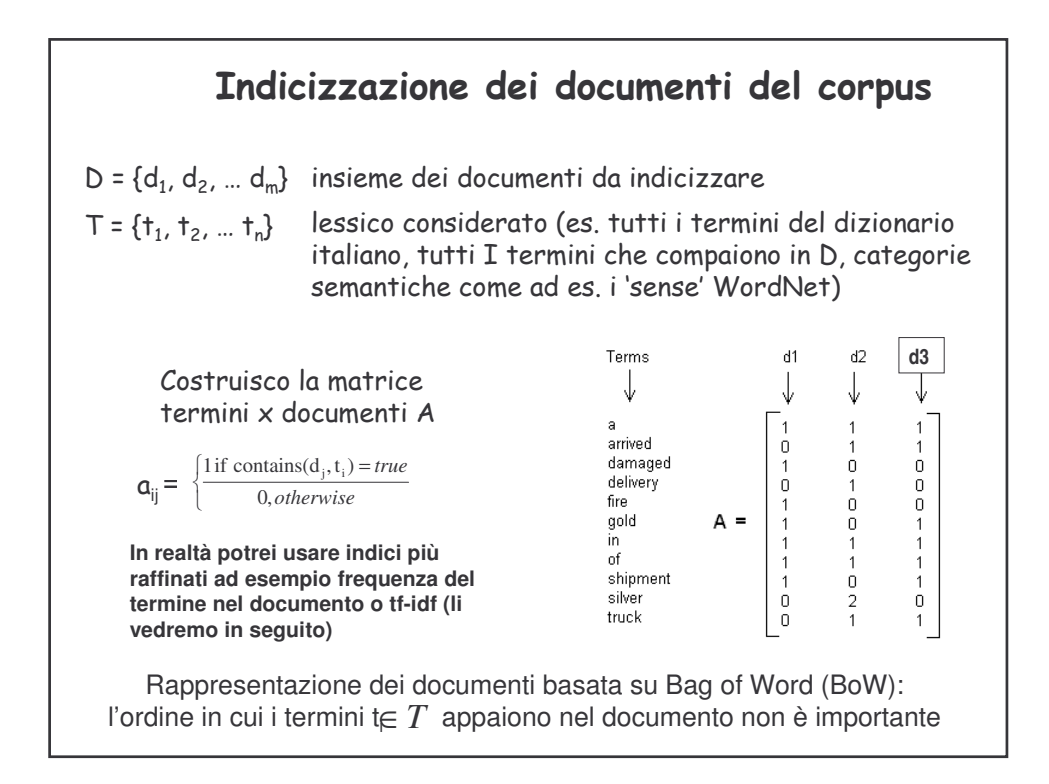

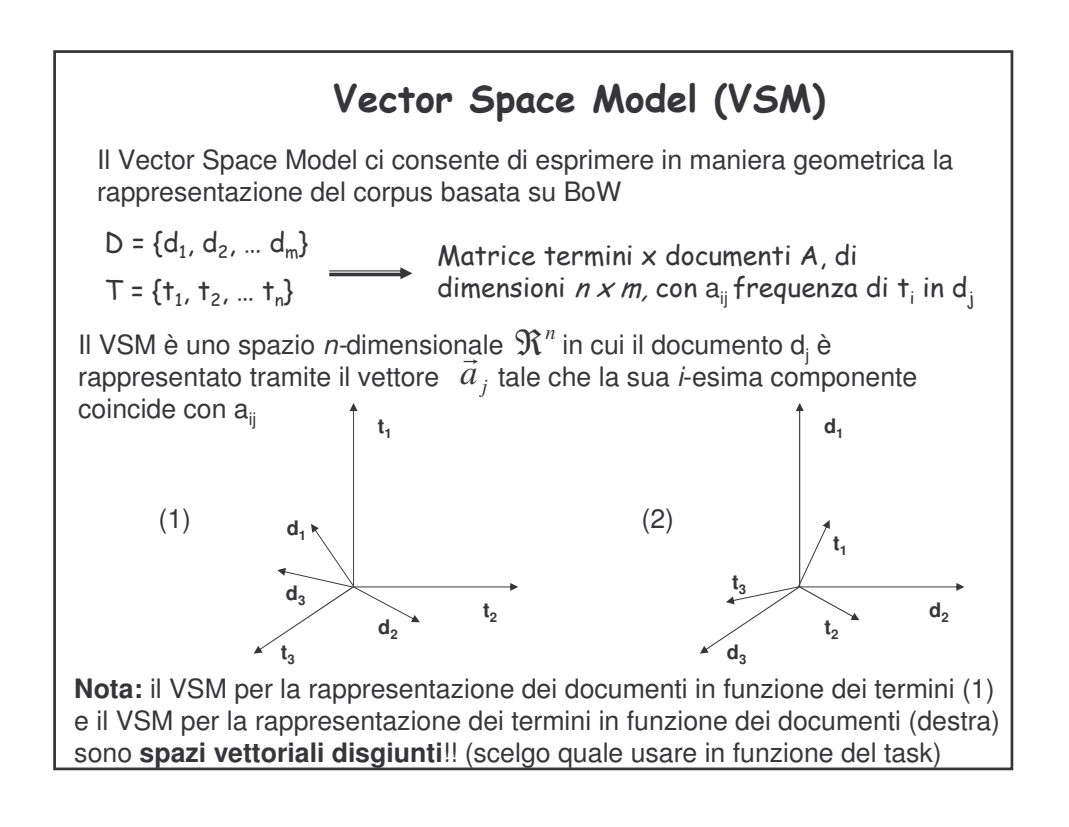

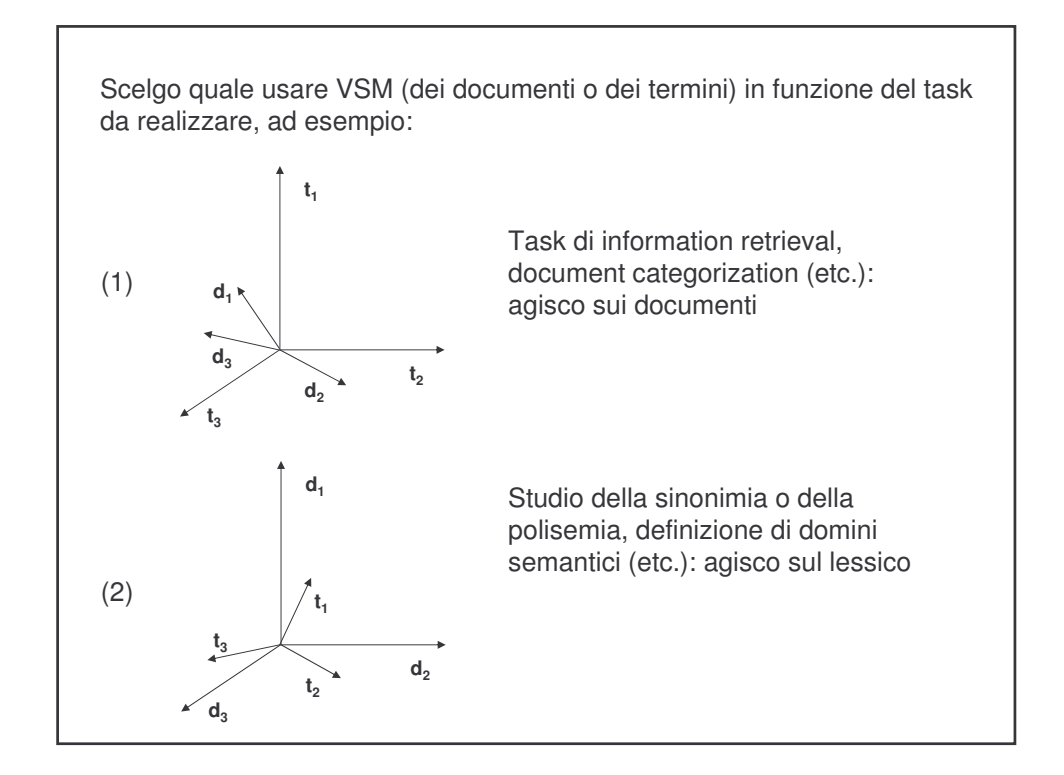

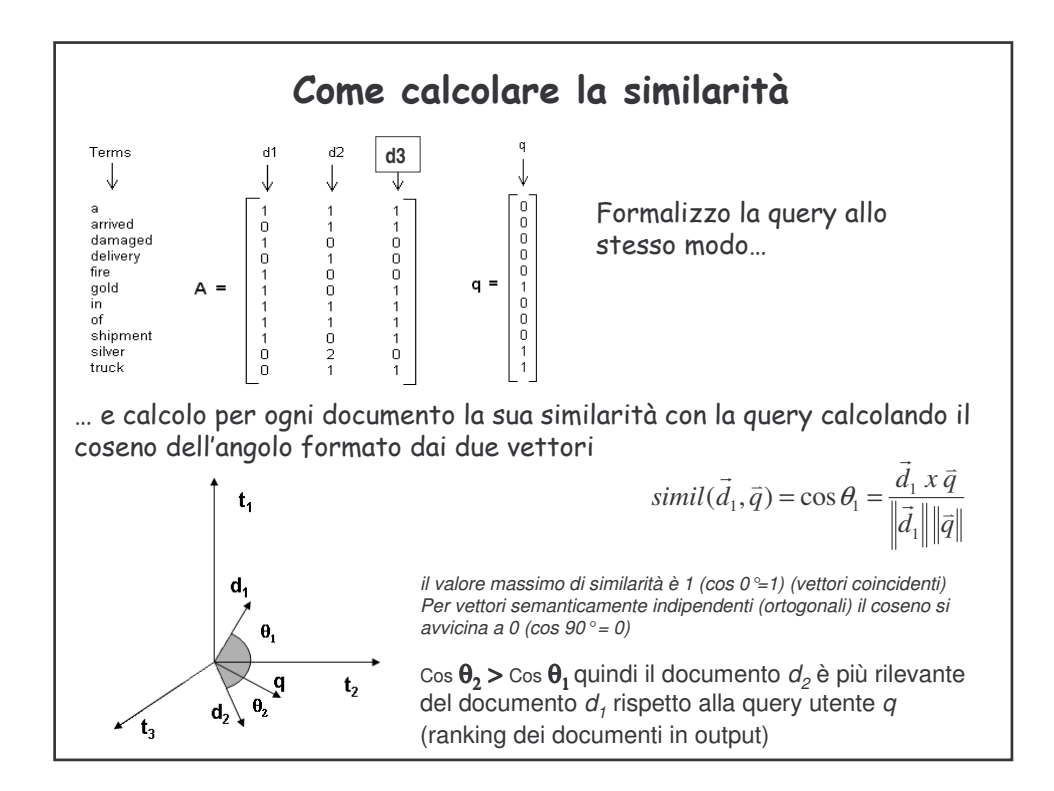

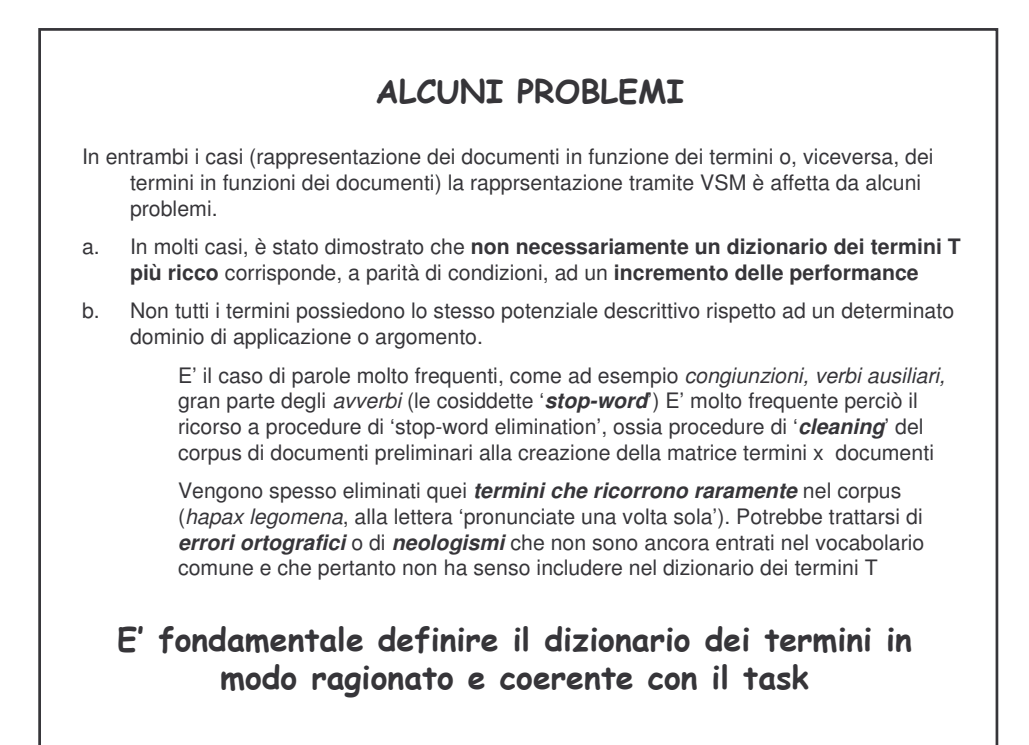

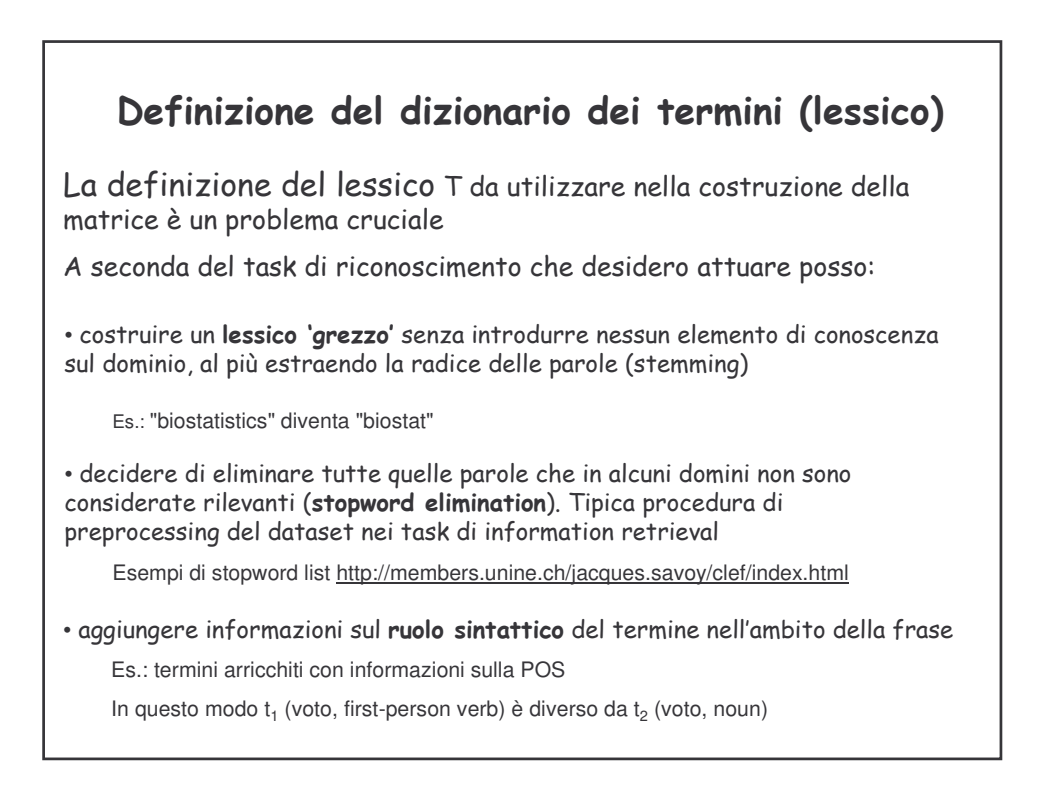

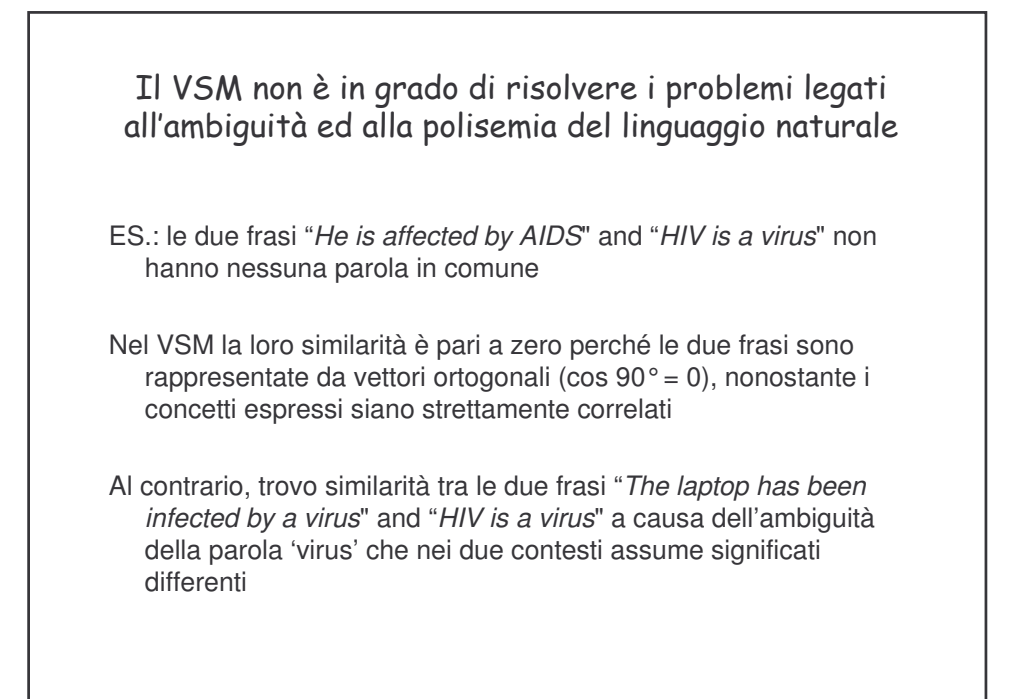

Per risolvere (o almeno arginare) questo tipo di confondimenti potrei definire il lessico **considerando la semantica** delle espressioni (parole e/o insiemi di parole) in linguaggio naturale nella definizione del lessico

#### Potrei:

 $\cdot$  decidere di creare un **dizionario semantico dei termini** per la collezione di documenti: i termini in T corrispondono alla rappresentazione semantica della parola (ad es. i 'sense' di WordNet)

Gli elementi di T saranno gli ID dei 'sense' nel dizionario semantico di riferimento: ad ogni singolo ID sono associati uno o più sinonimi

 $\bullet$  definire delle  $\sf{categorie}$  semantiche ad hoc, in accordo con l'obiettivo da raggiungere

ad esempio, volendo riconoscere i turni di dialogo in cui l'utente si presenta al sistema potremmo definire la categoria Self-Introduction, in cui includiamo gruppi di *n* parole che rappresentano tutte le formule di presentazione che l'utente può usare

Self-Introduction =  ${mi$  chiamo, il\_mio\_nome\_è, io\_sono ... }

EGreeting = {buongiorno, buondì … }

EAgName = {Valentina, cara … }

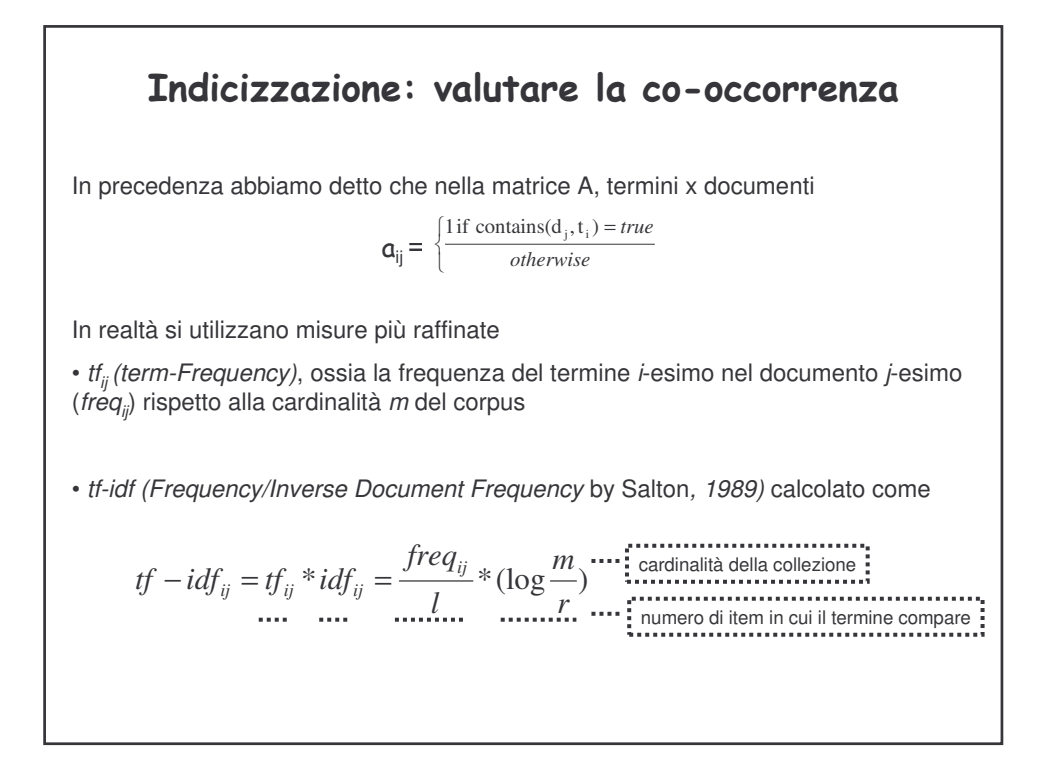

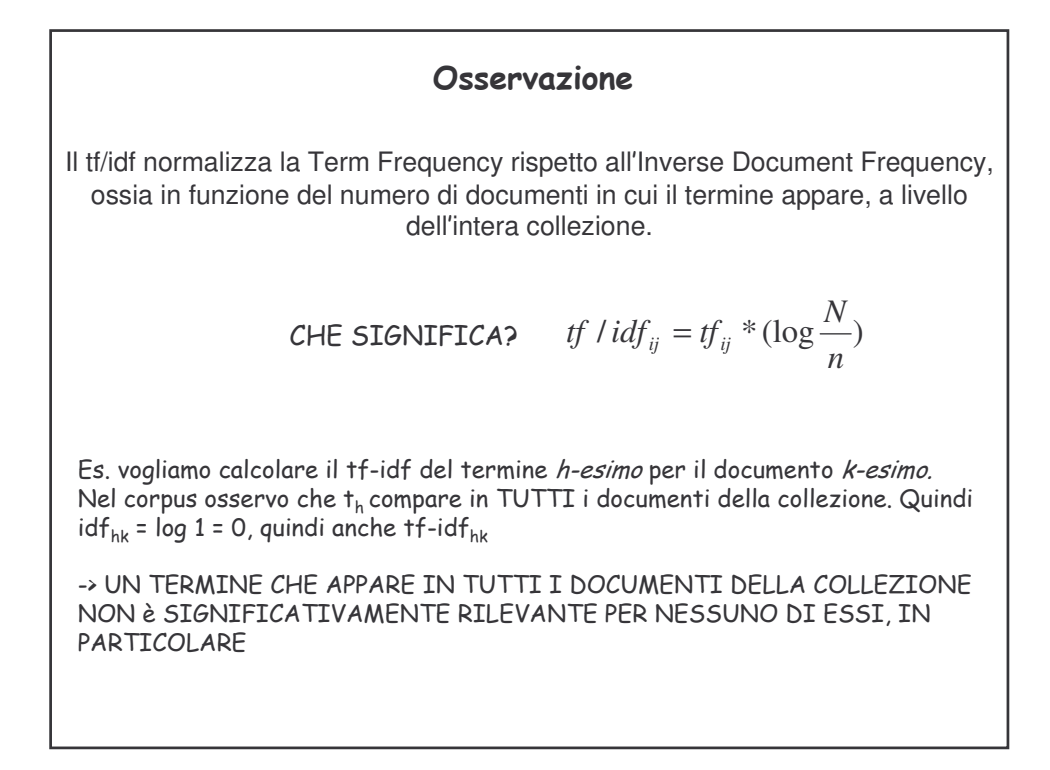

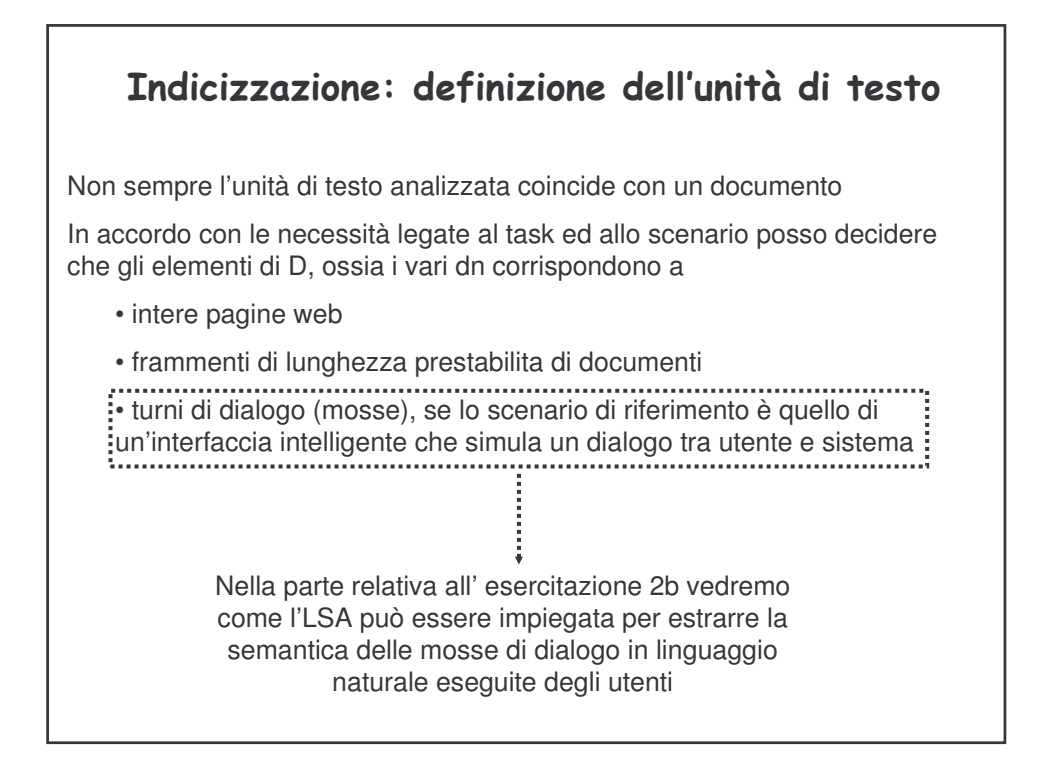

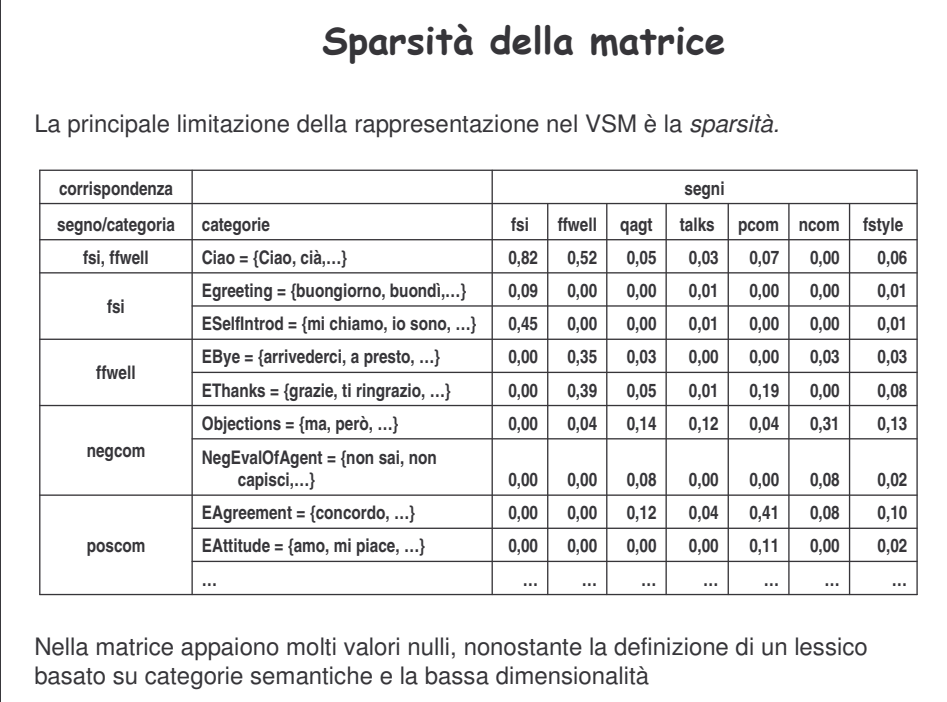

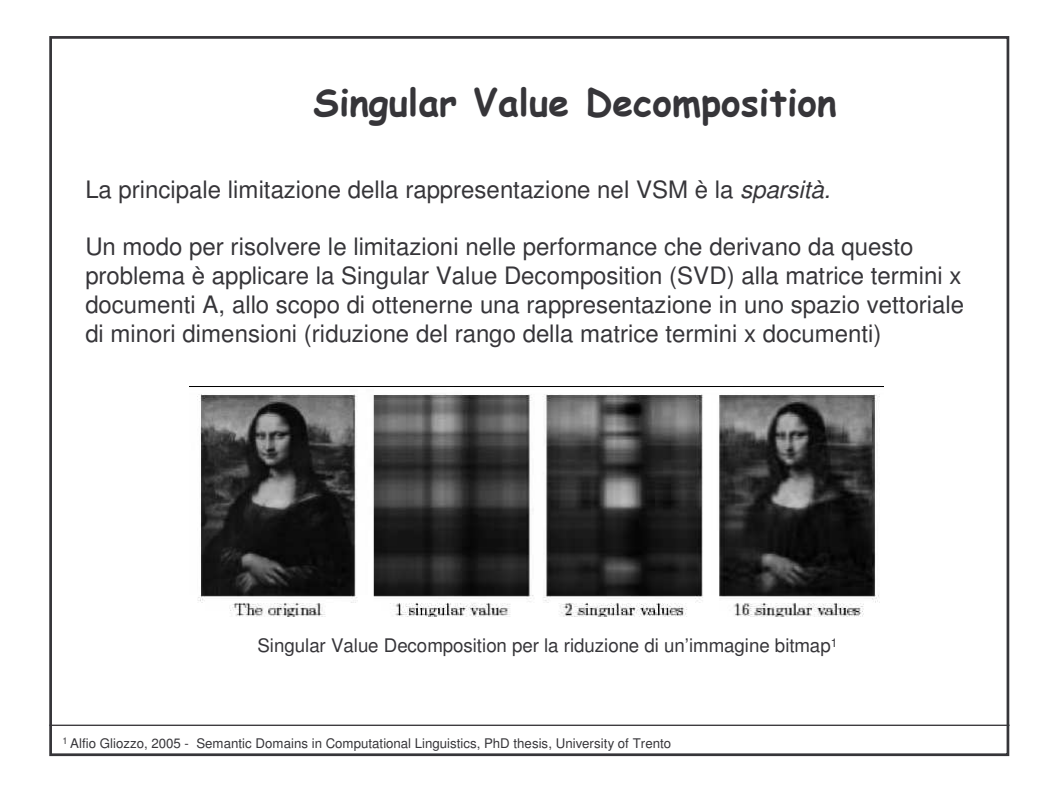

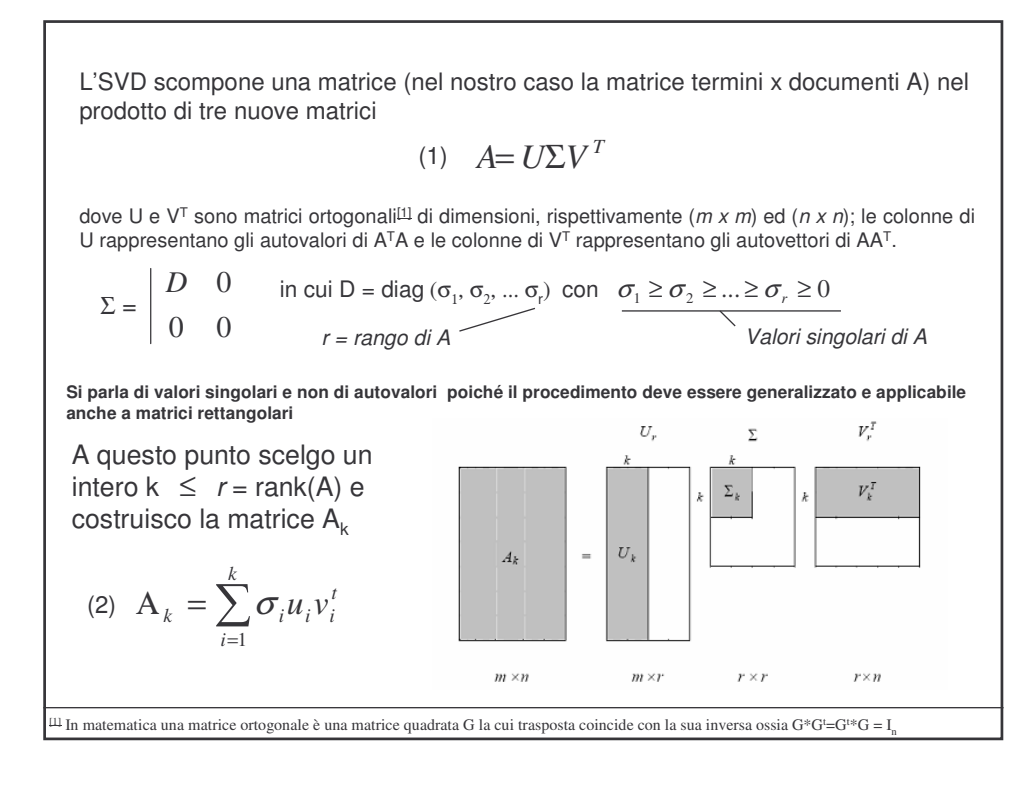

# Cosa fa quindi l'SVD?

Prende in input una matrice rettangolare A e la scompone nel modo che segue

(1)  $A=U\Sigma V^T$ 

Applicando la (2) **approssima** A ad una matrice A<sub>k</sub> di rango *k* inferiore

$$
(2) A_k = \sum_{i=1}^k \sigma_i u_i v_i^t
$$

Il fattore *k*, rango della matrice output dell'SVD, rappresenta la percentuale di informazione della matrice A che ho mantenunto nell'approssimarla ad A

L'SVD consente di ottenere, data una matrice A di rango *r*, la sua migliore approssimazione A<sub>k</sub>, di rango *k<r* 

Largamente impiegata nei problemi di compressione di dati (eliminazione di 'rumore' nei dati, compressione di immagini etc…)

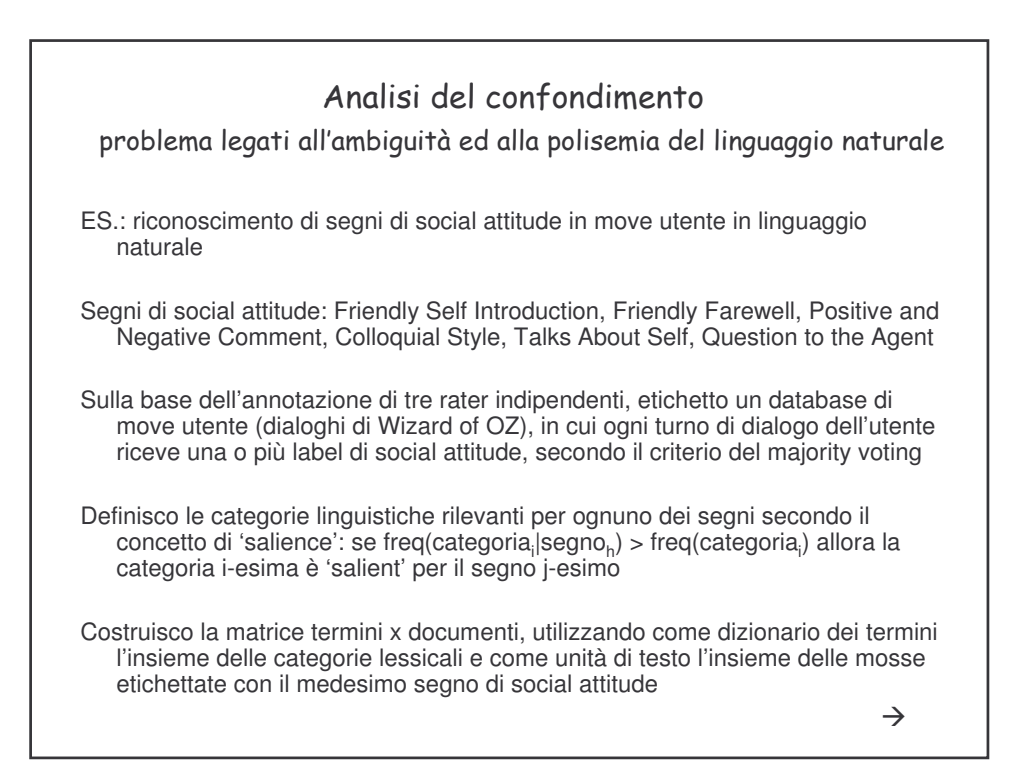

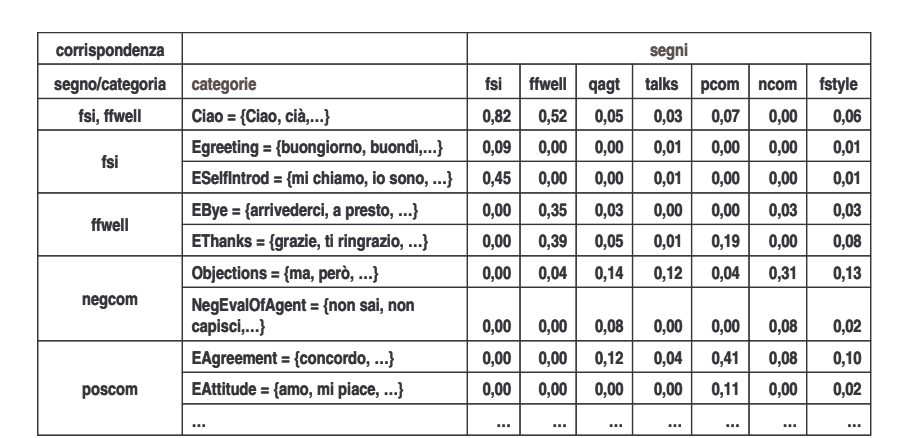

# **Possibili cause di confondimento - 1:**

### *Overlapping parziale* **tra il contenuto di alcune categorie semantiche***.*

Es.: La categoria '*Ciao*', è rilevante (tf-idf elevato) per 'Friendly Self Introduction' e 'Friendly Farewell'. 'Mio*'* è nella categoria 'Self-introduction' e 'First-person pronouns'. Perciò, *'Ciao, il mio nome è Carlo'* è riconosciuta come simile, nello stesso tempo, a 'Friendly self introduction', 'Friendly farewell' e 'Talks about self'.

## **Altre possibili cause di confondimento**

**Overlapping parziale tra alcune sequenze di parole in alcune categorie semantiche:**

Ad es.: e.g., '*sei'* è nella categoria 'Second-person auxiliary verbs' mentre 'sei **2:** maleducata*'* è nella categoria che racchiude le espressioni di 'Evaluation of agent's politeness'.

*'Sei maleducata'* sarà quindi classificata come *Negative comment* ma anche come *question to the agent*.

Un problema simile si riscontra nel confondimento tra 'Friendly farewell' e 'Question about the agent' per la move '*ciao, ti ringrazio per avermi dedicato un pò del tuo tempo virtuale*' che include 'Ciao' e 'Second-person pronoun'.

#### **aspecificity of some components of semantic categories:**

**3:**

i punti esclamativi sono parte della categoria *'paralanguage'* ma non si trovano soltanto nelle move di Colloquial Style (*'greet!'*)*,* ma anche nel Friendly Farewell *('See you soon then!'),* nei Positive comment *('I agree!'),* ad in move etichettate con label relative ad altri segni di social attitude